# **Grid
Endgame
Proposal**

# **Step
1:
Temporary
Administration
Machine**

Install 32-bit Ubuntu Server OS on the spare Dell PowerEdge 2600, and assign hostname gridcontrol. I will then set it up as the NFS and NIS master for the grid, migrating the data off of grid1. Will then wipe and reinstall grid1 as a node. This configuration will work fine, so long as no one tries to execute the 64-bit MPI/SGE software from the PowerEdge.

## **Step
2:
Install
Sun
Grid
Engine**

Install SGE on the grid, with grid-control being the admin console, submit host, and Berkley DB spooling server. Grid1 will be the Master Host, and the rest of the nodes will be the Execution Hosts. This
will
maintain
the
grid
as
a
64‐bit
execution
environment.

## **Step
3:
Migrate**

Migrate all user operations off of the current grid0 onto the new grid.

## **Step
4:
Re‐appropriate
grid0
Hardware**

Install 32-bit Ubuntu Server OS onto the current grid0, and clone the root partition from gridcontrol. Then configure the system to take advantage of the extra storage, and change the hostname
to
grid0.

#### **Step
5:
Reconfigure
Grid
Master**

Change the grid configuration to look at grid0 as the master, instead of grid-control.

#### **Step
6:
Re‐appropriate
grid‐control
Hardware**

Reformat grid-control, install 32-bit Ubuntu Server OS, and configure as monitoring server using Zenoss.

#### **Justification**

The current grid0 contains a large amount of storage (1.4TB), making it an ideal candidate for the grid storage host. Since neither of the PowerEdge systems is 64-bit, they are not candidates for inclusion into the grid as Master or Execution hosts. The current configuration of grid0 is a remnant from an earlier iteration of the grid, and is not compatible with the new solution.

# Elon University SGE Worksheet

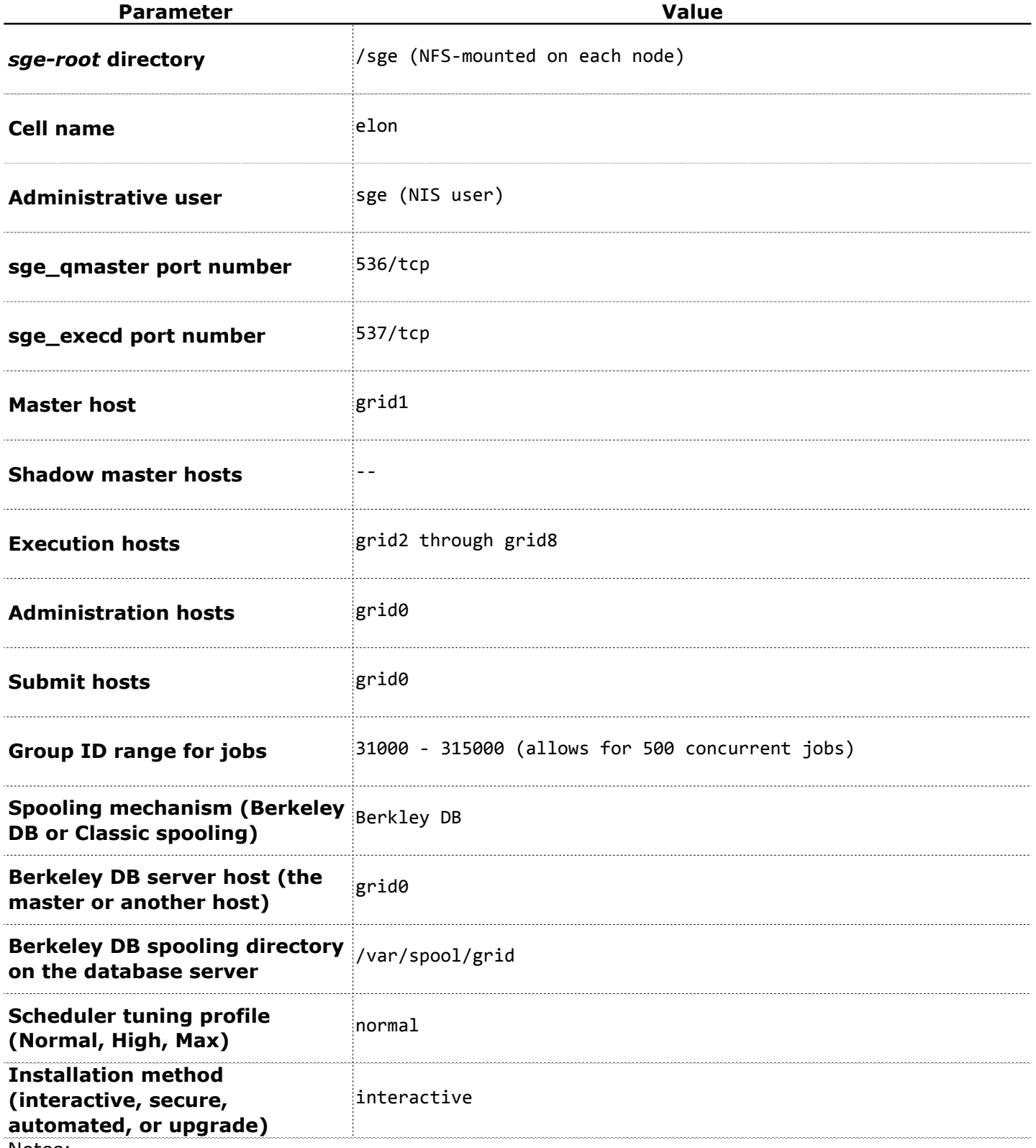

Notes:

The host grid0 on this document is the proposed successor to the current grid0. This configuration is valid only if we can re-appropriate the current grid0; otherwise, for all fields
containing **grid0,**substitute **grid1.**